お問い合わせ インターネットマンション コールセンター AM9:00~PM6:00

TEL.0570-550-095(ナビダイヤル)

## 中面の内容で解決できないとき

HPのトラブルシューティングをご覧ください。 右記のQRコードからアクセスできます。 お問い合わせフォームもご用意しております。

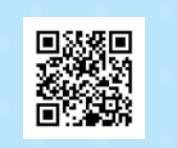

## メールアドレスをご希望されるお客様へ

J-Flashでは、J-Flashドメインの メールアドレスが付与されます。 ご希望される方は右記のQRコードより お手続きをお願いいたします。

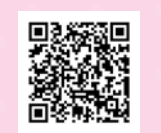

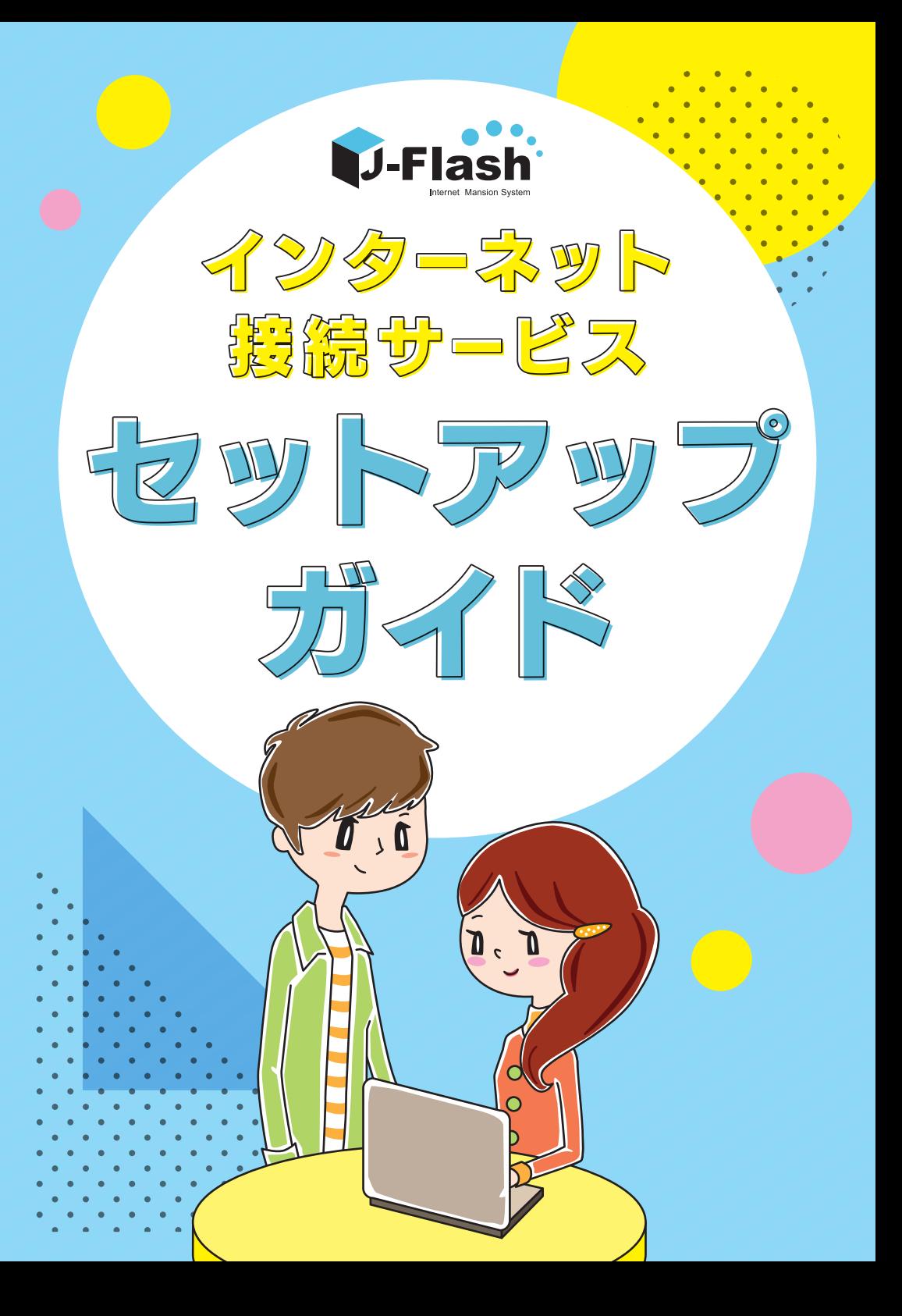

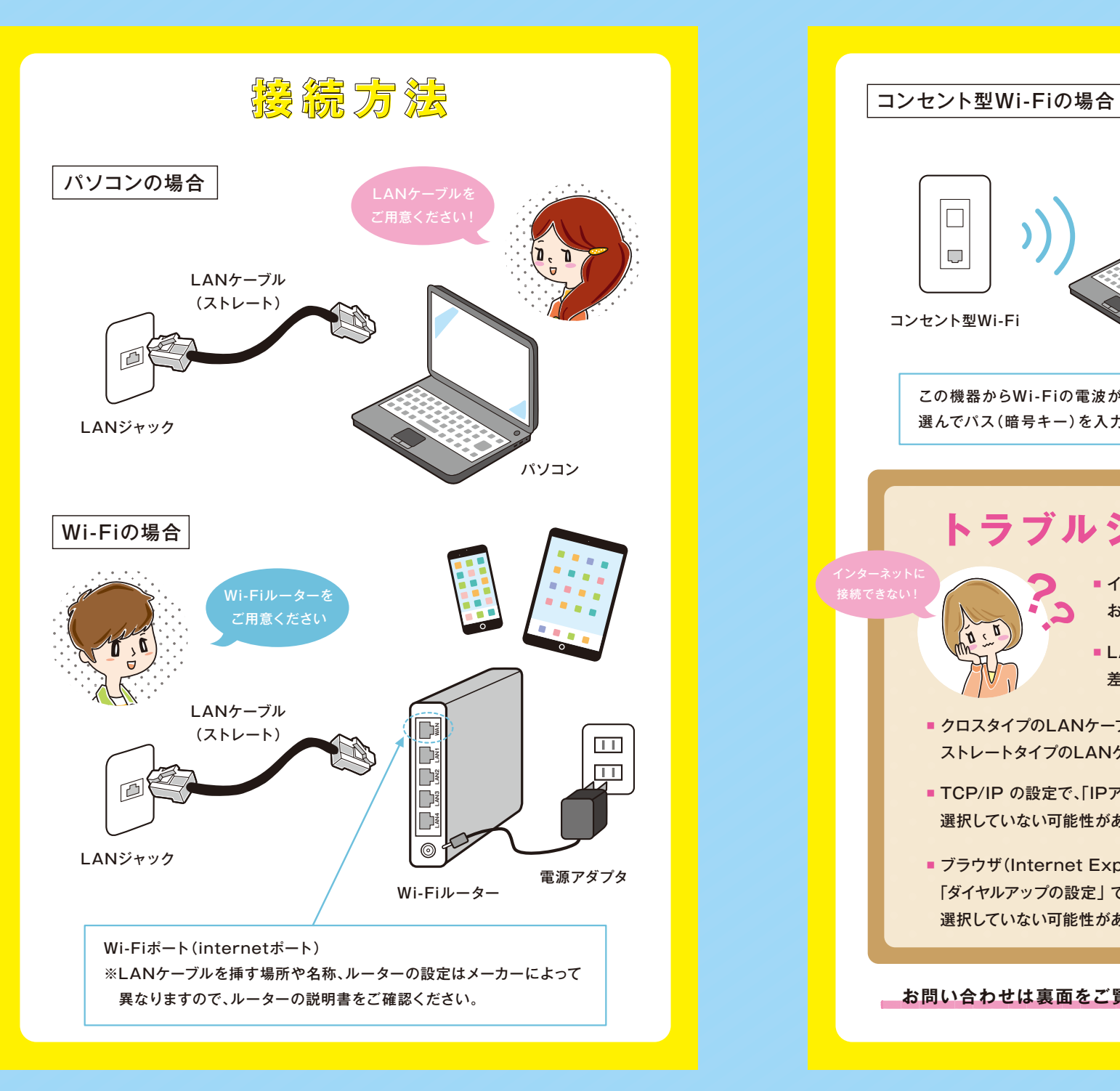

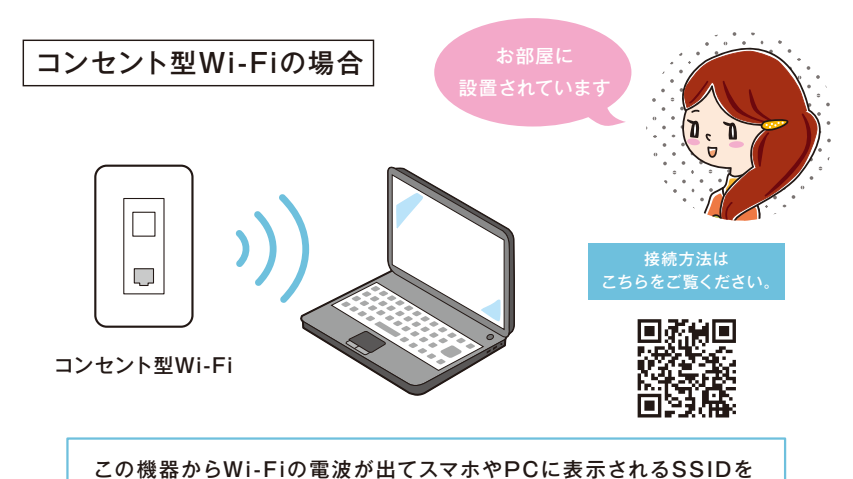

選んでパス(暗号キー)を入力するとWi-Fiにつながります。

## **トラブルシューティング**

- インターネットをお使いいただくには お申込みが完了している必要があります。 **??**
	- LANケーブルがしっかりと 差し込まれていない可能性があります。
- クロスタイプのLANケーブルを使用している可能性があります。 ストレートタイプのLANケーブルをご用意ください。
- TCP/IP の設定で、「IPアドレスを自動的に取得する」を 選択していない可能性があります。
- ■ブラウザ(Internet Explorer)の接続設定の 「ダイヤルアップの設定」 で、「ダイヤルしない」を 選択していない可能性があります。

**お問い合わせは裏面をご覧ください**。

。<br><sub>妾</sub>続*できない*